# **Uitwerking voorbeeld 1**

### **Toppen, nulpunten en snijpunten**

Met de grafische rekenmachine kan je de coördinaten van toppen, nulpunten en snijpunten berekenen.

### **Opgave 1**

Gegeven:  $f(x) = -0, 4x^2 + 3x + 2$ 

- a. Bereken de coördinaten van de top op 2 decimalen nauwkeurig
- b. Bereken de coördinaten van de nulpunten op 2 decimalen nauwkeurig.
- c. Bereken de coördinaten van de snijpunten van  $f$  met de lijn  $y = 3$  op twee decimalen.
- d. Bereken de coördinaten van de snijpunten van  $f$  met de lijn  $y = \frac{1}{2}x 2$  op twee decimalen.

#### **Oplossen met je grafische rekenmachine**

Je mag deze opgave oplossen met je rekenmachine. Er staat 'bereken', zonder 'exact' of 'algebraisch', Ook de toevoeging 'op 2 decimalen' betekent meestal dat de inzet van de GR voor de hand ligt.

Hieronder kan je zien hoe dat moet...

### **1. zet de formule in je GR**

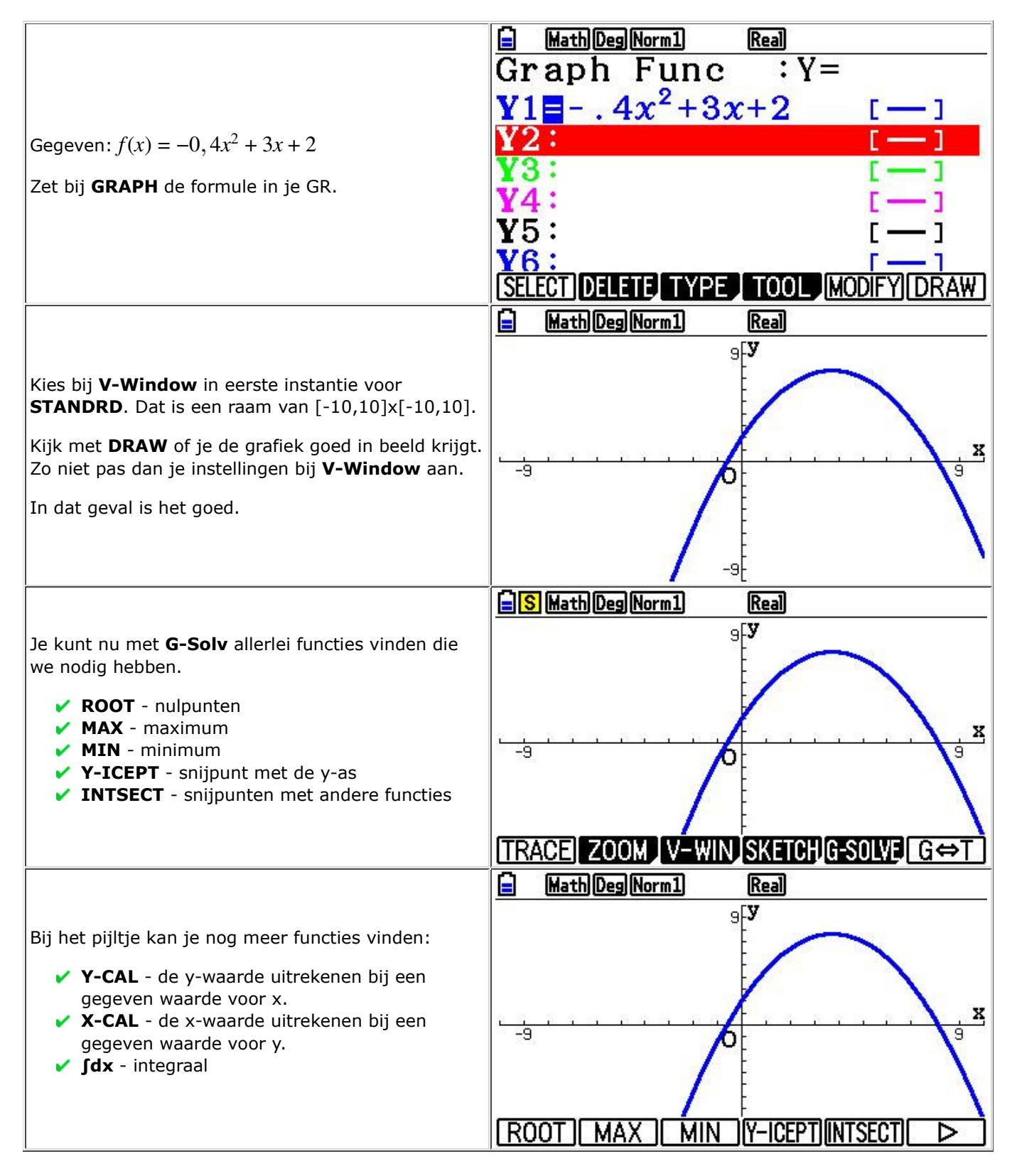

# **2. de top berekenen**

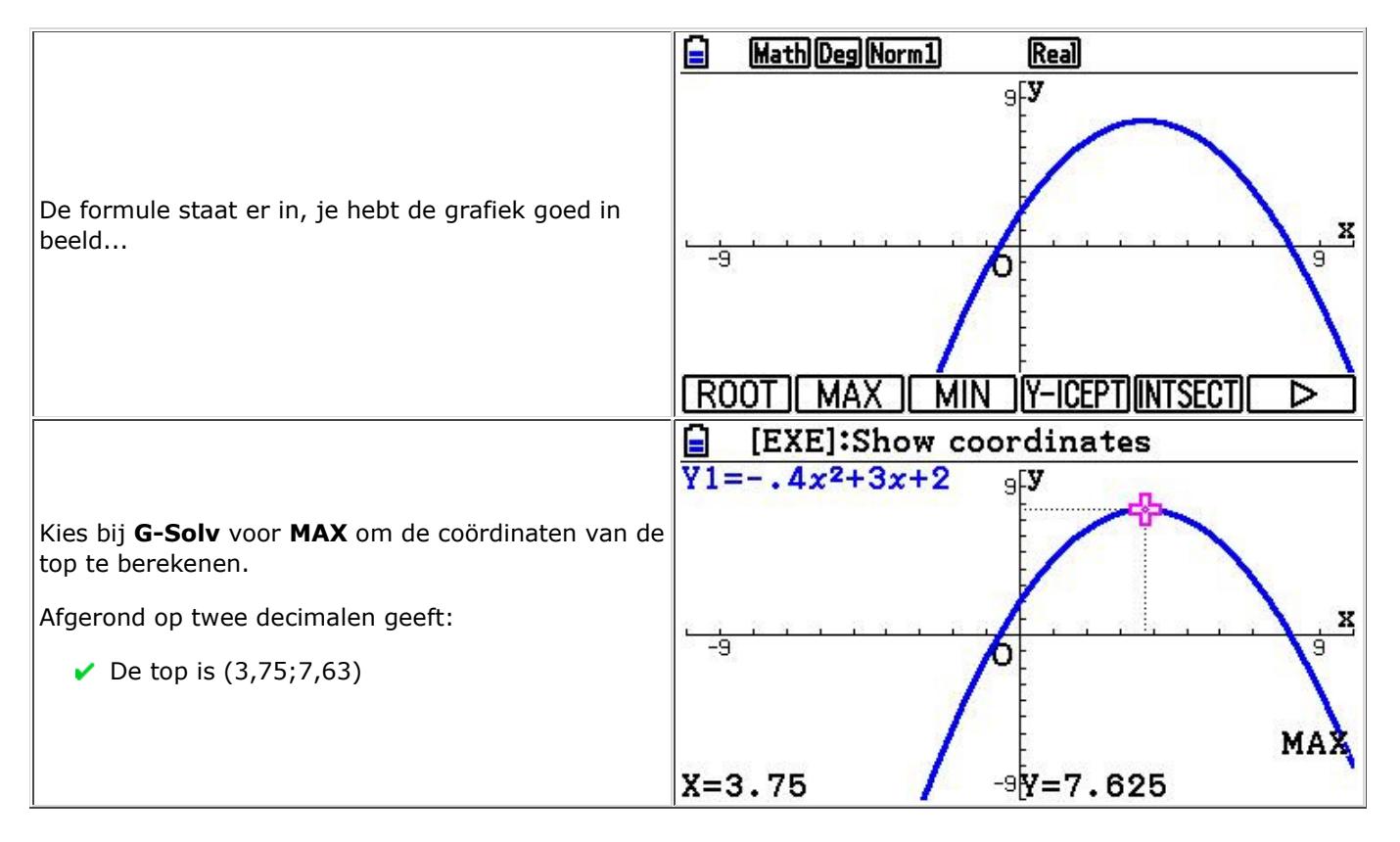

# **3. de nulpunten uitrekenen**

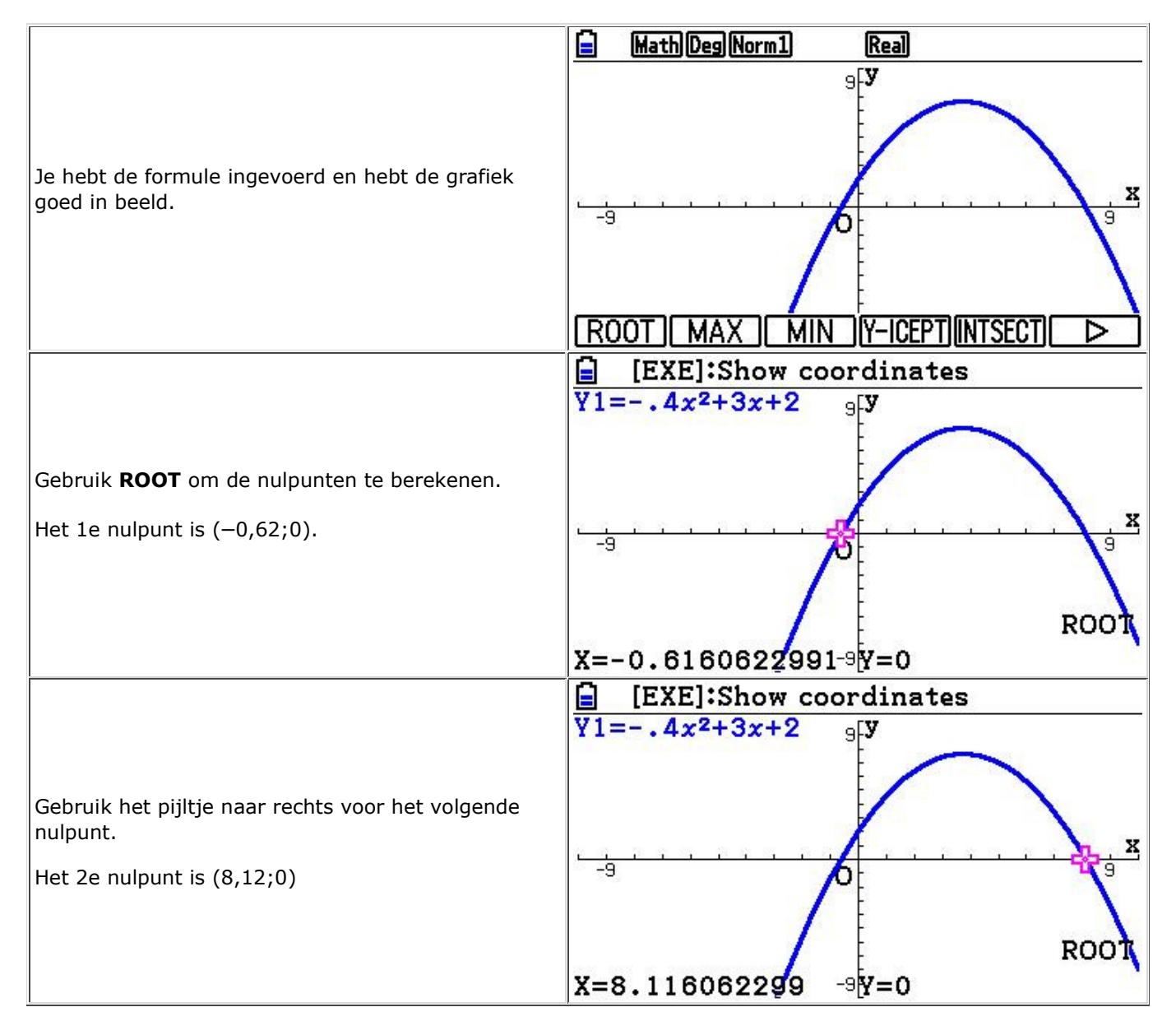

# **4. bereken het snijpunt met y=3**

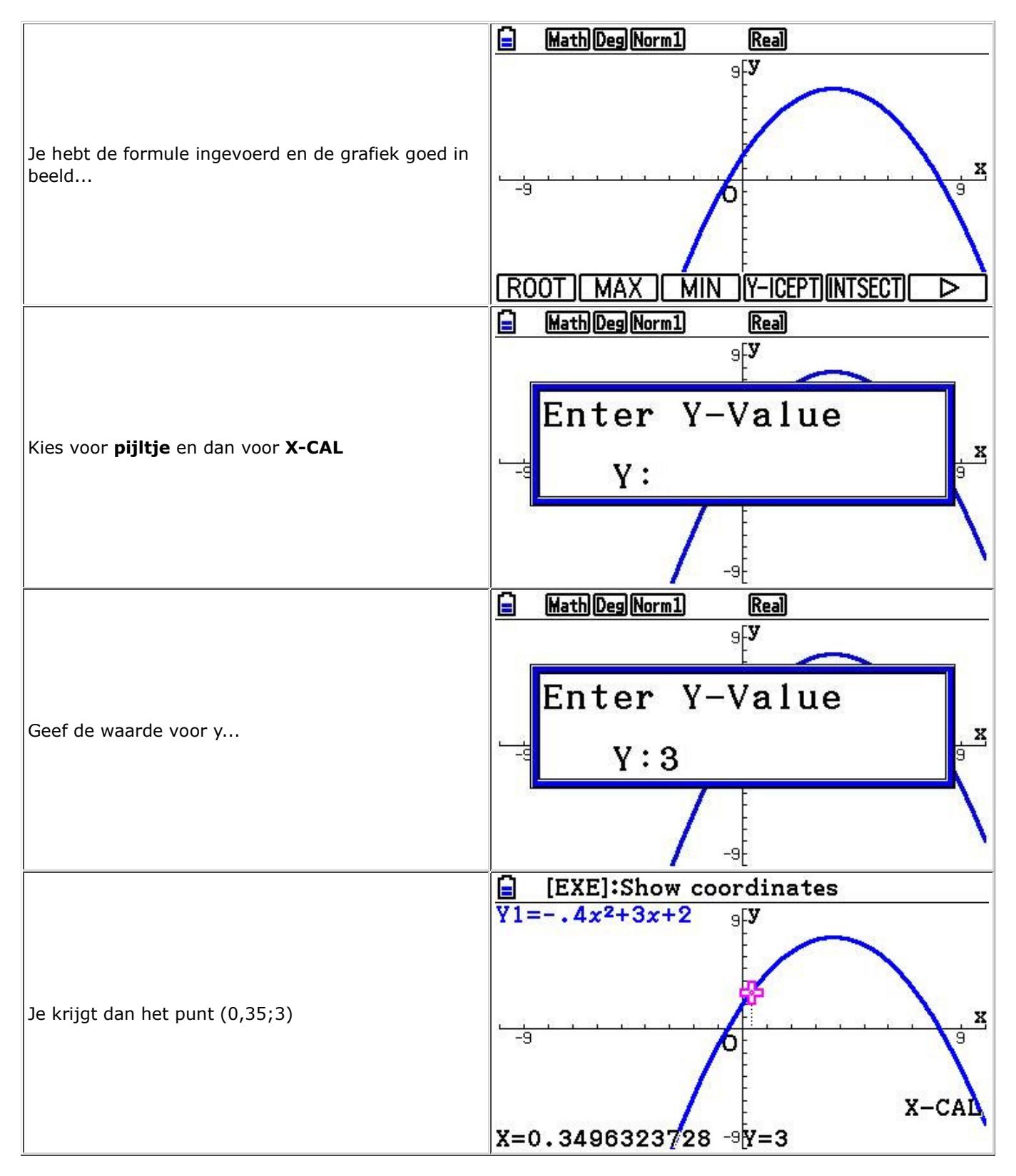

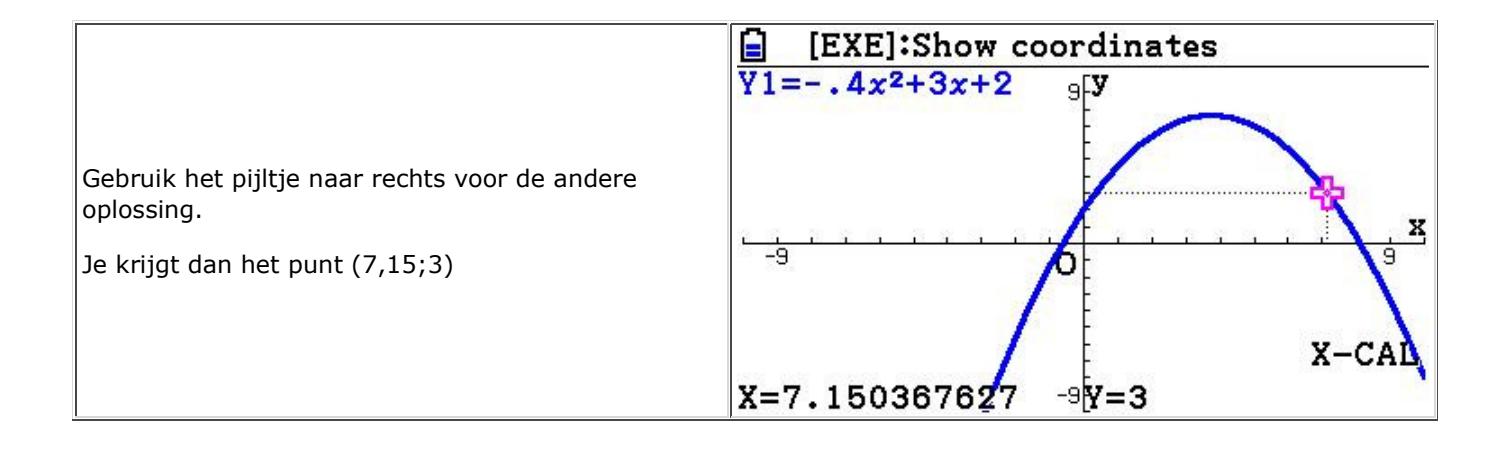

# **5. bereken de snijpunten met y=½x-2**

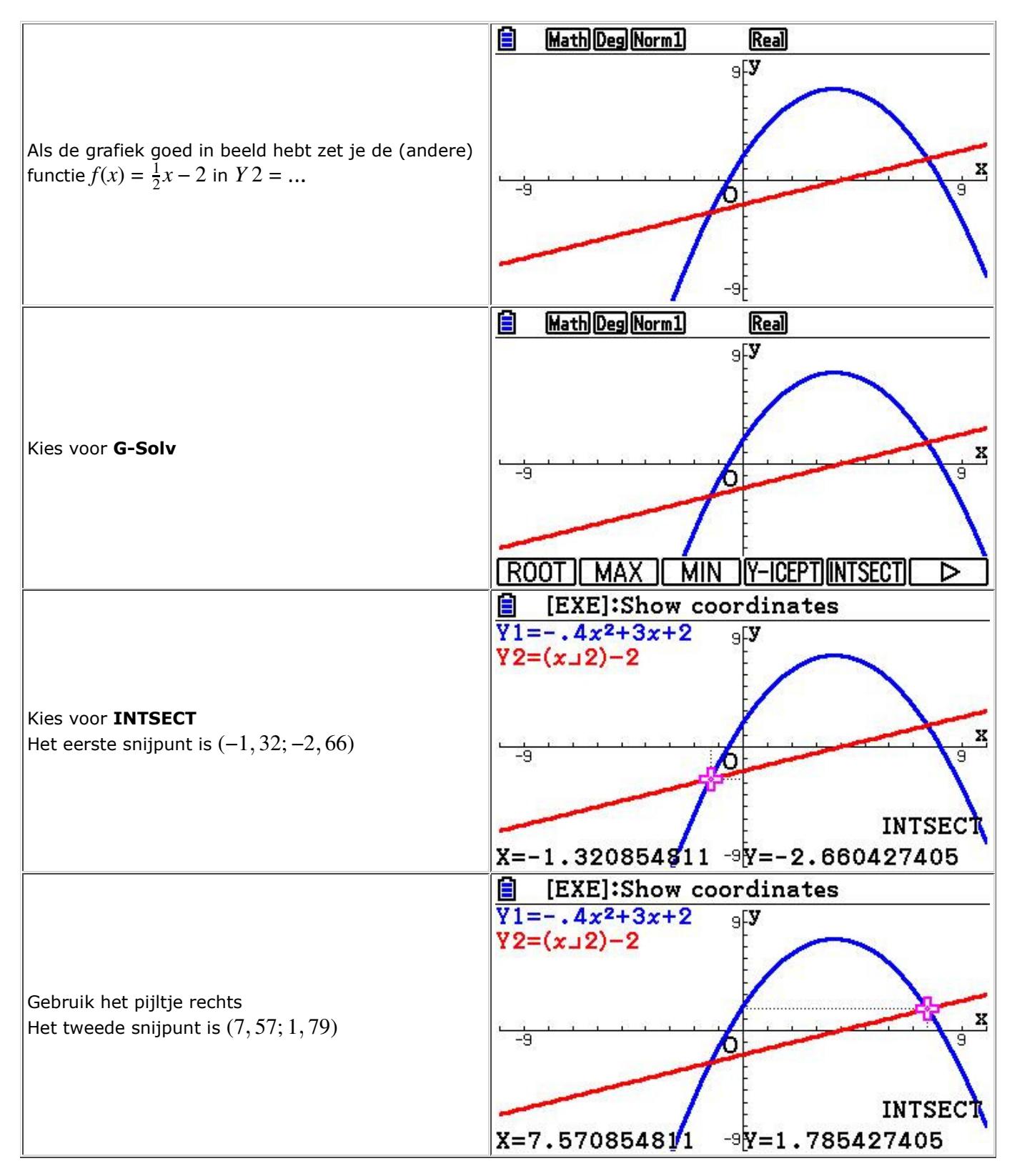